# **subtle - Bug #285**

# **subtle fails to compile on OpenBSD**

03/21/2012 06:00 AM - Timmy Steve

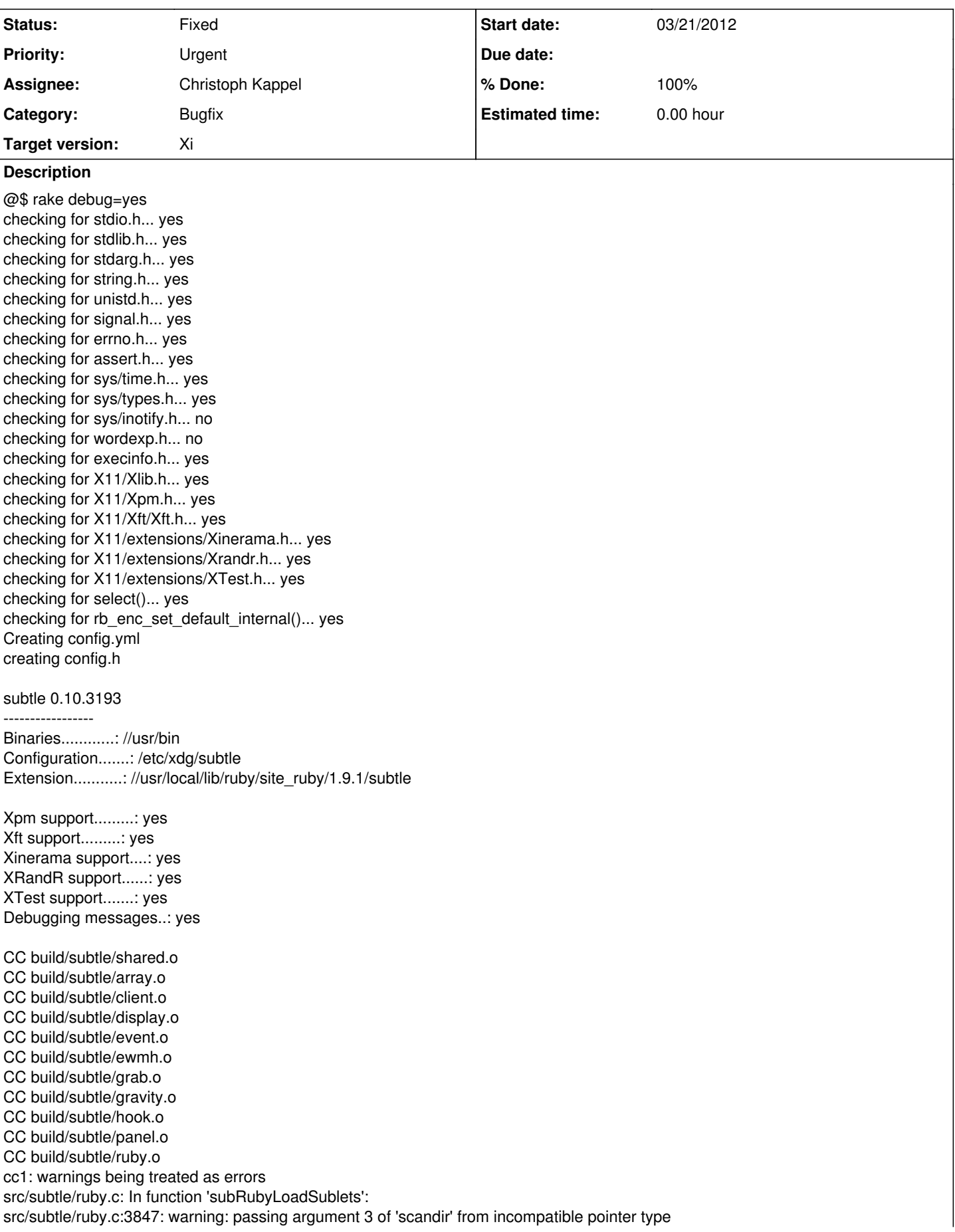

Tasks: TOP => default => build => subtle => build/subtle/ruby.o (See full trace by running task with --trace)

#w/ --trace

\$ rake debug=yes --trace

- Invoke default (first\_time)
- Invoke config (first\_time)
- Execute config
- Invoke build (first\_time)
- Invoke config
- Invoke subtle (first\_time)
- Invoke config
- Invoke build/subtle/shared.o (first\_time, not\_needed)
- Invoke src/shared/shared.c (first\_time, not\_needed)
- Invoke build/subtle/array.o (first\_time, not\_needed)
- Invoke src/subtle/array.c (first\_time, not\_needed)
- Invoke build/subtle/client.o (first\_time, not\_needed)
- Invoke src/subtle/client.c (first\_time, not\_needed)
- Invoke build/subtle/display.o (first\_time, not\_needed)
- Invoke src/subtle/display.c (first\_time, not\_needed)
- Invoke build/subtle/event.o (first\_time, not\_needed)
- Invoke src/subtle/event.c (first\_time, not\_needed)
- Invoke build/subtle/ewmh.o (first\_time, not\_needed)
- Invoke src/subtle/ewmh.c (first\_time, not\_needed)
- Invoke build/subtle/grab.o (first\_time, not\_needed)
- Invoke src/subtle/grab.c (first\_time, not\_needed)
- Invoke build/subtle/gravity.o (first\_time, not\_needed)
- Invoke src/subtle/gravity.c (first\_time, not\_needed)
- Invoke build/subtle/hook.o (first\_time, not\_needed)
- Invoke src/subtle/hook.c (first\_time, not\_needed) • Invoke build/subtle/panel.o (first\_time, not\_needed)
- Invoke src/subtle/panel.c (first\_time, not\_needed)
- Invoke build/subtle/ruby.o (first\_time)
- Invoke src/subtle/ruby.c (first\_time, not\_needed)
- Execute build/subtle/ruby.o

gcc -o build/subtle/ruby.o -c -Wall -Werror -Wpointer-arith -Wstrict-prototypes -Wunused -Wshadow -std=gnu99 -g -DDEBUG -I/usr/X11R6/include -I/usr/X11R6/include -DSUBTLE -I. -Ibuild -Isrc -Isrc/shared -Isrc/subtle -idirafter/usr/local/include/ruby-1.9.1 -idirafter/usr/local/include/ruby-1.9.1/i386-openbsd -I/usr/X11R6/include

-I/usr/X11R6/include -I/usr/X11R6/include/freetype2 src/subtle/ruby.c

cc1: warnings being treated as errors

src/subtle/ruby.c: In function 'subRubyLoadSublets':

src/subtle/ruby.c:3847: warning: passing argument 3 of 'scandir' from incompatible pointer type

rake aborted!

Compiler failed with status 1

/home/suborbital/subtle/Rakefile:203:in `block in compile'

/home/suborbital/subtle/Rakefile:138:in `call'

/home/suborbital/subtle/Rakefile:138:in `silent\_sh'

/home/suborbital/subtle/Rakefile:201:in `compile'

/home/suborbital/subtle/Rakefile:742:in `block (2 levels) in <top (required)>'

/usr/local/lib/ruby/1.9.1/rake/task.rb:205:in `call'

/usr/local/lib/ruby/1.9.1/rake/task.rb:205:in `block in execute'

/usr/local/lib/ruby/1.9.1/rake/task.rb:200:in `each'

/usr/local/lib/ruby/1.9.1/rake/task.rb:200:in `execute'

/usr/local/lib/ruby/1.9.1/rake/task.rb:158:in `block in invoke\_with\_call\_chain'

/usr/local/lib/ruby/1.9.1/monitor.rb:211:in `mon\_synchronize'

/usr/local/lib/ruby/1.9.1/rake/task.rb:151:in `invoke\_with\_call\_chain'

/usr/local/lib/ruby/1.9.1/rake/task.rb:176:in `block in invoke\_prerequisites'

/usr/local/lib/ruby/1.9.1/rake/task.rb:174:in `each'

/usr/local/lib/ruby/1.9.1/rake/task.rb:174:in `invoke\_prerequisites'

/usr/local/lib/ruby/1.9.1/rake/task.rb:157:in `block in invoke\_with\_call\_chain'

/usr/local/lib/ruby/1.9.1/monitor.rb:211:in `mon\_synchronize'

/usr/local/lib/ruby/1.9.1/rake/task.rb:151:in `invoke\_with\_call\_chain'

/usr/local/lib/ruby/1.9.1/rake/task.rb:176:in `block in invoke\_prerequisites'

/usr/local/lib/ruby/1.9.1/rake/task.rb:174:in `each' /usr/local/lib/ruby/1.9.1/rake/task.rb:174:in `invoke\_prerequisites' /usr/local/lib/ruby/1.9.1/rake/task.rb:157:in `block in invoke\_with\_call\_chain' /usr/local/lib/ruby/1.9.1/monitor.rb:211:in `mon\_synchronize' /usr/local/lib/ruby/1.9.1/rake/task.rb:151:in `invoke\_with\_call\_chain' /usr/local/lib/ruby/1.9.1/rake/task.rb:176:in `block in invoke\_prerequisites' /usr/local/lib/ruby/1.9.1/rake/task.rb:174:in `each' /usr/local/lib/ruby/1.9.1/rake/task.rb:174:in `invoke\_prerequisites' /usr/local/lib/ruby/1.9.1/rake/task.rb:157:in `block in invoke\_with\_call\_chain' /usr/local/lib/ruby/1.9.1/monitor.rb:211:in `mon\_synchronize' /usr/local/lib/ruby/1.9.1/rake/task.rb:151:in `invoke\_with\_call\_chain' /usr/local/lib/ruby/1.9.1/rake/task.rb:144:in `invoke' /usr/local/lib/ruby/1.9.1/rake/application.rb:116:in `invoke\_task' /usr/local/lib/ruby/1.9.1/rake/application.rb:94:in `block (2 levels) in top\_level' /usr/local/lib/ruby/1.9.1/rake/application.rb:94:in `each' /usr/local/lib/ruby/1.9.1/rake/application.rb:94:in `block in top\_level' /usr/local/lib/ruby/1.9.1/rake/application.rb:133:in `standard\_exception\_handling' /usr/local/lib/ruby/1.9.1/rake/application.rb:88:in `top\_level' /usr/local/lib/ruby/1.9.1/rake/application.rb:66:in `block in run' /usr/local/lib/ruby/1.9.1/rake/application.rb:133:in `standard\_exception\_handling' /usr/local/lib/ruby/1.9.1/rake/application.rb:63:in `run' /usr/local/bin/rake:32:in `<main>' Tasks: TOP => default => build => subtle => build/subtle/ruby.o @

### **History**

## **#1 - 03/21/2012 02:03 PM - Christoph Kappel**

- *Target version set to Xi*
- *Assignee set to Non member users*
- *Status changed from Unconfirmed to Feedback*
- *Category set to Bugfix*

What is the version of the installed gcc on your OpenBSD machine?

Edit: I cannot install OpenBSD in virtualbox, because I don't have a CPU with VT-x, so there is currently no way for me to even test that..

## **#2 - 03/21/2012 11:15 PM - Timmy Steve**

Christoph Kappel wrote:

What is the version of the installed gcc on your OpenBSD machine?

Edit: I cannot install OpenBSD in virtualbox, because I don't have a CPU with VT-x, so there is currently no way for me to even test that..

#### Here is what is on the machine and what is available:

```
$ gcc -v
Reading specs from /usr/lib/gcc-lib/i386-unknown-openbsd5.1/4.2.1/specs
Target: i386-unknown-openbsd5.1
Configured with: OpenBSD/i386 system compiler
Thread model: posix
gcc version 4.2.1 20070719
```
#Availiable  $$$  pkg info acc Information for <ftp://ftp.jaist.ac.jp/pub/OpenBSD/snapshots/packages/i386/gcc-3.3.6p1v0.tgz>

Comment: GNU compiler collection: core C compiler

### Description:

The GNU Compiler Collection (GCC) includes front ends for C, C++, Objective-C, Fortran, Java, and Ada, as well as libraries for these languages (libstdc++, libgcj,...).

GCC development is a part of the GNU Project and uses an open development environment. Its supports many other platforms in order to foster a world-class optimizing compiler, to attract a larger team of developers, to ensure that GCC and the GNU system work on multiple architectures and diverse environments, and to more thoroughly test and extend the features of GCC.

This package contains the core C compiler.

Maintainer: Marc Espie <[espie@openbsd.org>](mailto:espie@openbsd.org)

WWW:<http://gcc.gnu.org/>

Information for <ftp://ftp.jaist.ac.jp/pub/OpenBSD/snapshots/packages/i386/gcc-4.2.4p7v0.tgz>

Comment: GNU compiler collection: core C compiler

Description: The GNU Compiler Collection (GCC) includes front ends for C, C++, Objective-C, Fortran, Java, and Ada, as well as libraries for these languages (libstdc++, libgcj,...).

GCC development is a part of the GNU Project and uses an open development environment. Its supports many other platforms in order to foster a world-class optimizing compiler, to attract a larger team of developers, to ensure that GCC and the GNU system work on multiple architectures and diverse environments, and to more thoroughly test and extend the features of GCC.

This package contains the core C compiler.

Maintainer: Marc Espie <[espie@openbsd.org>](mailto:espie@openbsd.org)

WWW:<http://gcc.gnu.org/>

Information for <ftp://ftp.jaist.ac.jp/pub/OpenBSD/snapshots/packages/i386/gcc-4.6.2p1.tgz>

Comment: GNU compiler collection: core C compiler

Description:

The GNU Compiler Collection (GCC) includes front ends for C, C++, Objective-C, Fortran, Java, and Ada, as well as libraries for these languages (libstdc++, libgcj,...).

GCC development is a part of the GNU Project and uses an open development environment. Its supports many other platforms in order to foster a world-class optimizing compiler, to attract a larger team of developers, to ensure that GCC and the GNU system work on multiple architectures and diverse environments, and to more thoroughly test and extend the features of GCC.

This package contains the core C compiler.

Maintainer: The OpenBSD ports mailing-list <[ports@openbsd.org](mailto:ports@openbsd.org)>

WWW:<http://gcc.gnu.org/>

What version should I install?

# **#3 - 03/22/2012 04:19 PM - Christoph Kappel**

*- % Done changed from 0 to 100*

*- Status changed from Feedback to Fixed*

Applied in changeset [60af832fd27d.](http://subtle.de/projects/subtle/repository/revisions/60af832fd27d12227a3e8d00d765b49461055fef)